# Innovative. Integrated. Intuitive.

BMO Spend Dynamics™

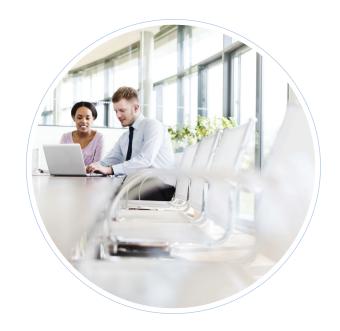

Welcome to BMO Spend Dynamics<sup>™</sup>, a robust and user-friendly tool designed to help you manage your corporate card program more easily. It offers full visibility and control over your company's spend, plus, its comprehensive reporting helps improve business decisions, optimize spend policies and reduce risk.

### User-friendly interface and built-in support

The intuitive navigation provides an easy user experience. Several prompts and help wizards are embedded for additional assistance.

#### Online and mobile access

You no longer need paper statements, as current data, plus at least 12 months of historical monthly statements and transaction data, may be viewed online from any web-enabled device, including mobile devices.

#### Flexible configuration and proactive alerts

You can select features that suit the needs and preferences of your users and corporate card program. You can also select automated alerts to notify users of new information requiring their attention.

# Self-serve, comprehensive reporting

Choose from a variety of filter menus, and drill-up or drill-down capabilities to create analyses and reports based on the data and level of detail that you need.

# Seamless integration with added controls

BMO Spend Dynamics is designed to effectively integrate with all major finance systems such as Money® and Quicken®. It also provides several optional controls so you can manage how and when data is extracted.

#### Ongoing enhancements

Benefit from continued investment in new capabilities. BMO Spend Dynamics is kept up-to-date through a series of functionality upgrades each year.

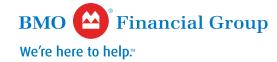

<sup>®</sup> BMO (m-bar roundel symbol) is a registered trademark of Bank of Montreal.

™/® Trademarks of Bank of Montreal